## SAP ABAP table NVBRP {IS-H: Billing document item data}

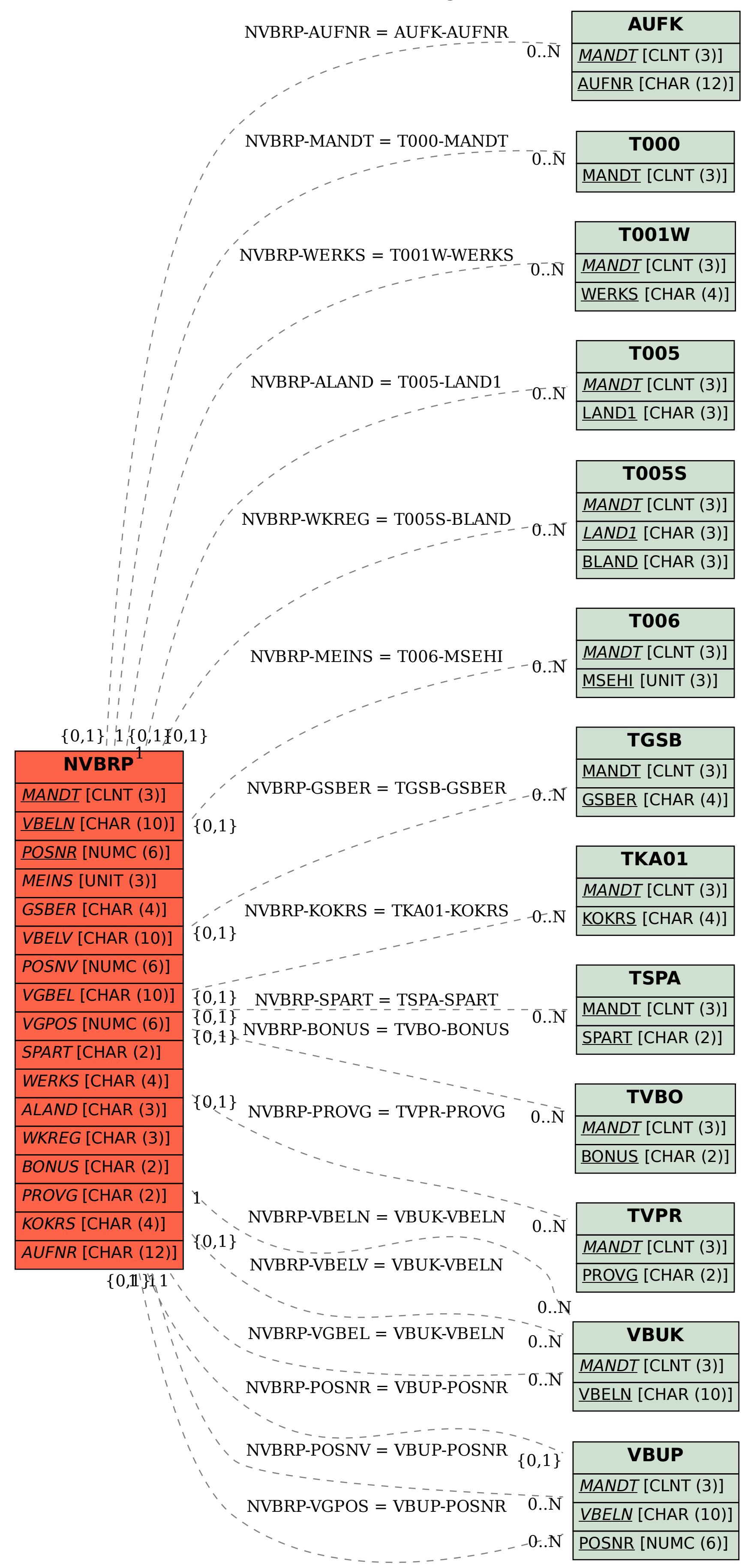